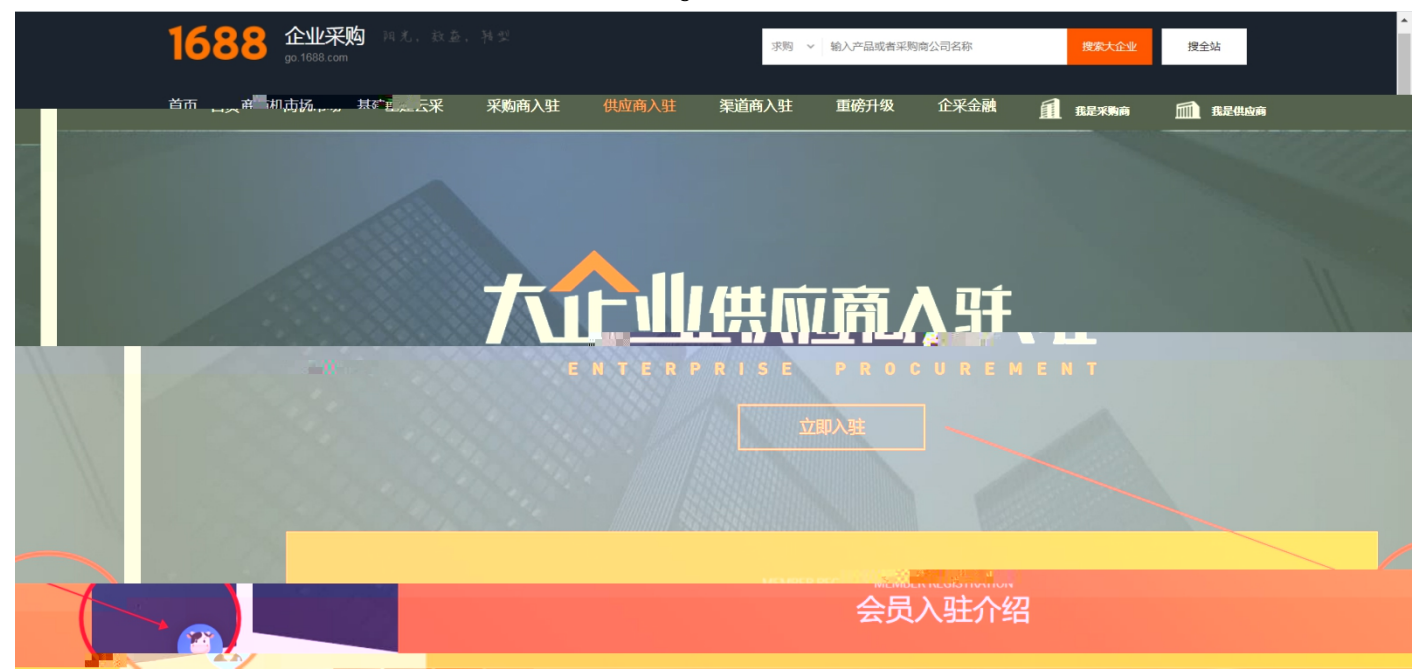

## https://member.1688.com/member/join/enterprise\_join.htm

1688

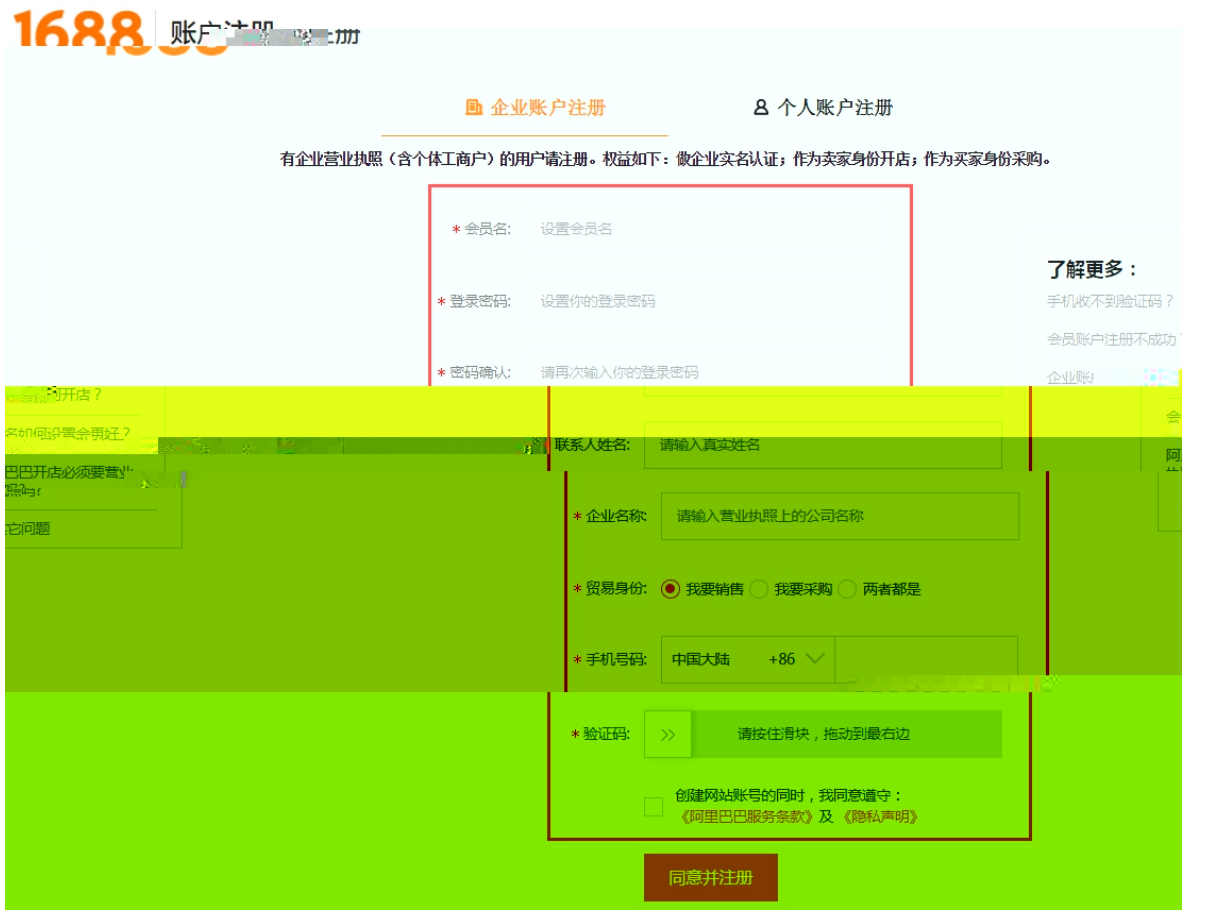

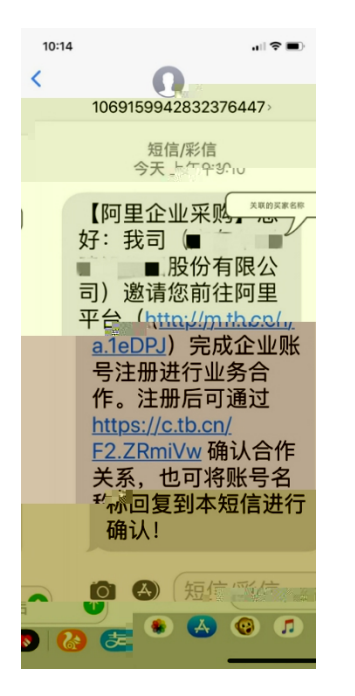

1)

https://work.1688.com/? path\_sellerBaseNew/supplier/caigouSupplierAuth

[https://work.1688.com/?spm=b26110225.8624275.gonav.15.57ff714fcAubQ6&\\_path\\_=sellerBaseNew](https://work.1688.com/?spm=b26110225.8624275.gonav.15.57ff714fcAubQ6&_path_=sellerBaseNew/2017sellerbase_baojia/baojiashouye) /2017sellerbase\_baojia/baojiashouye

>>

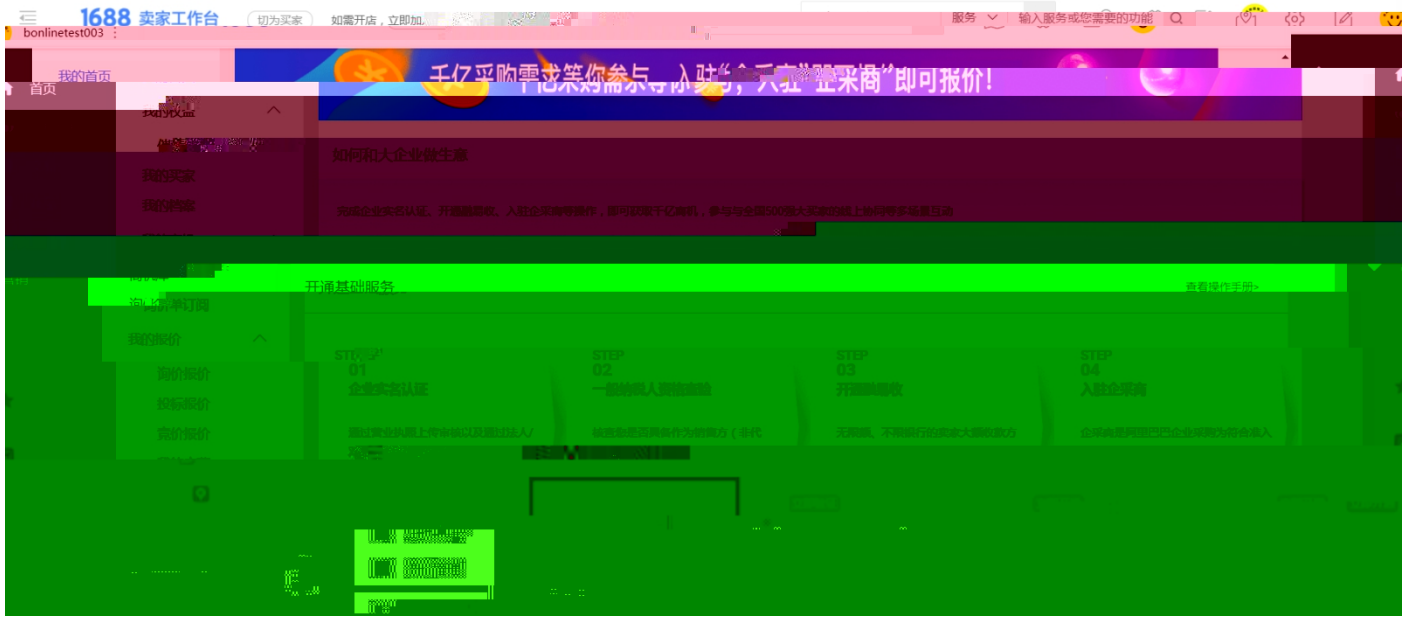

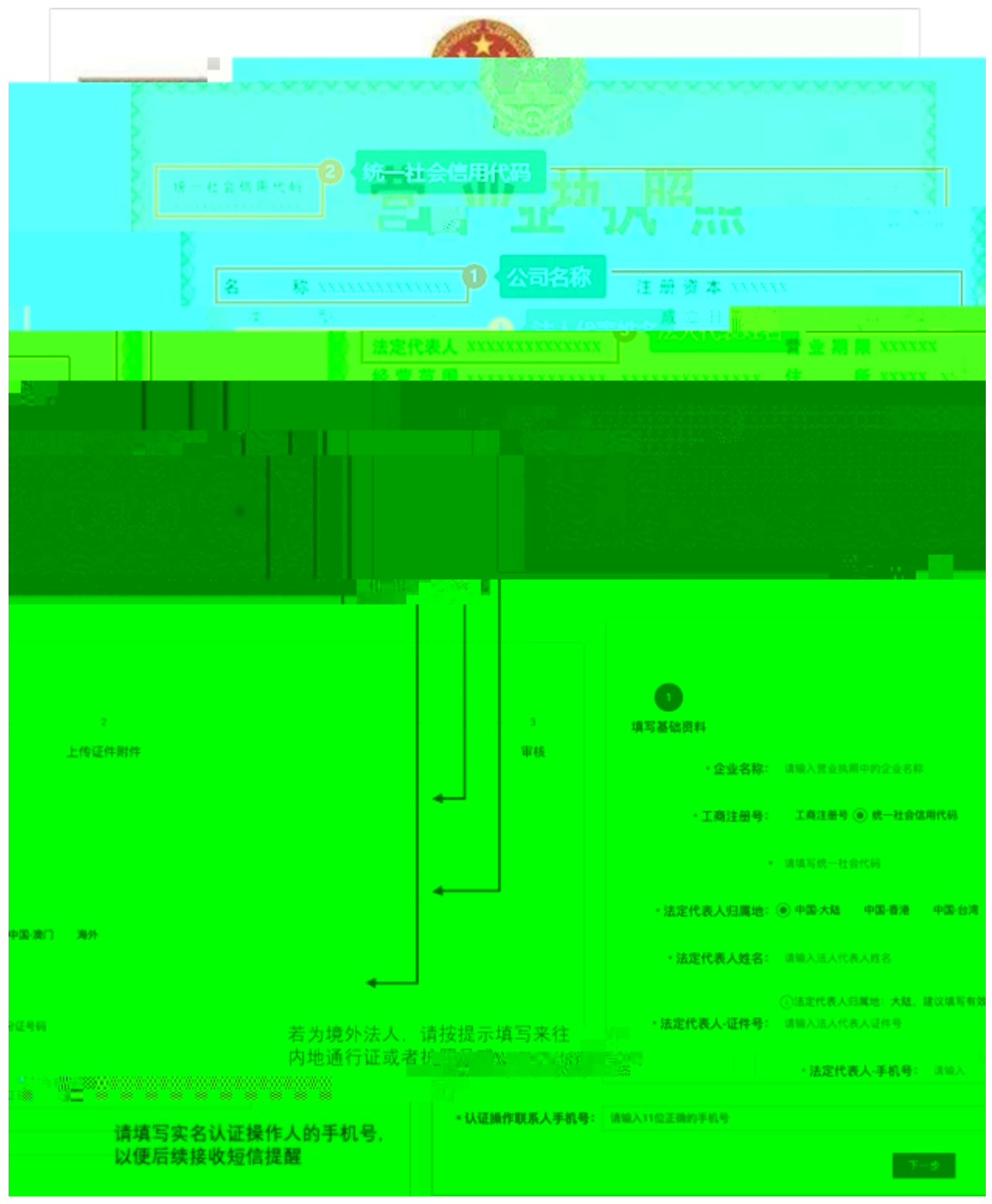

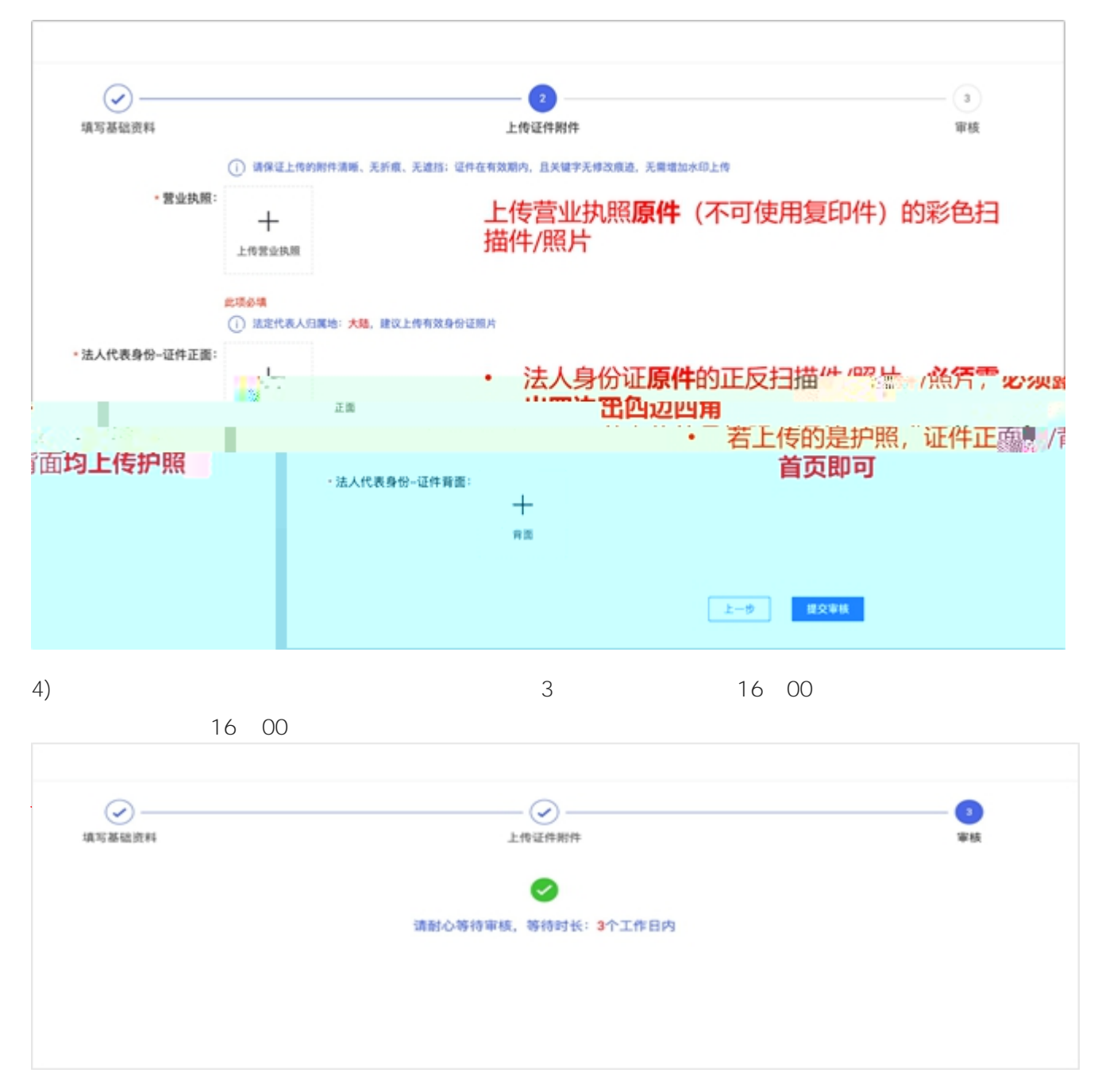

 $5)$ 

 $\mathsf{e}$ 

 $\overline{ }$ 

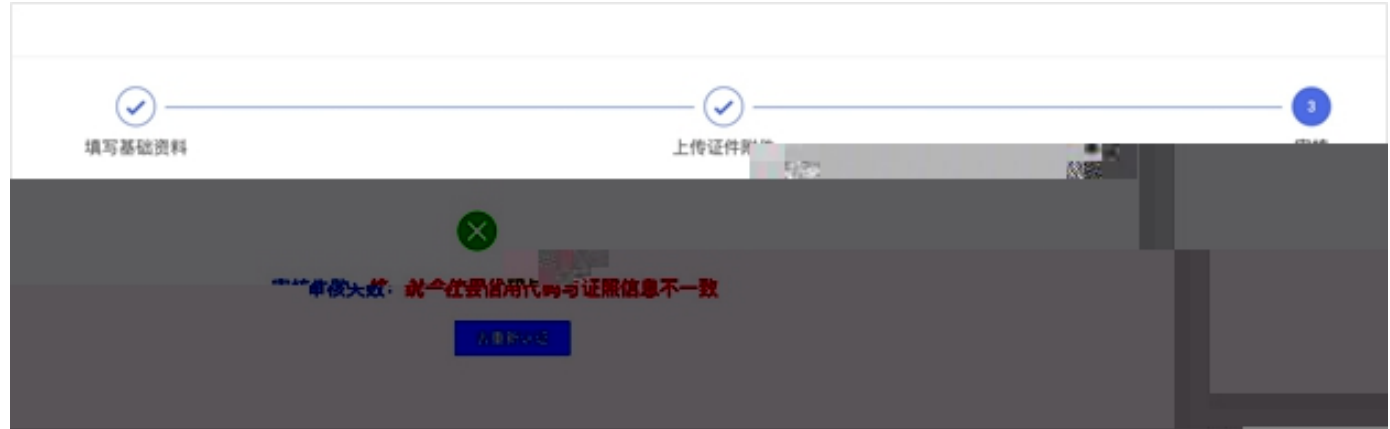

 $7)$ 

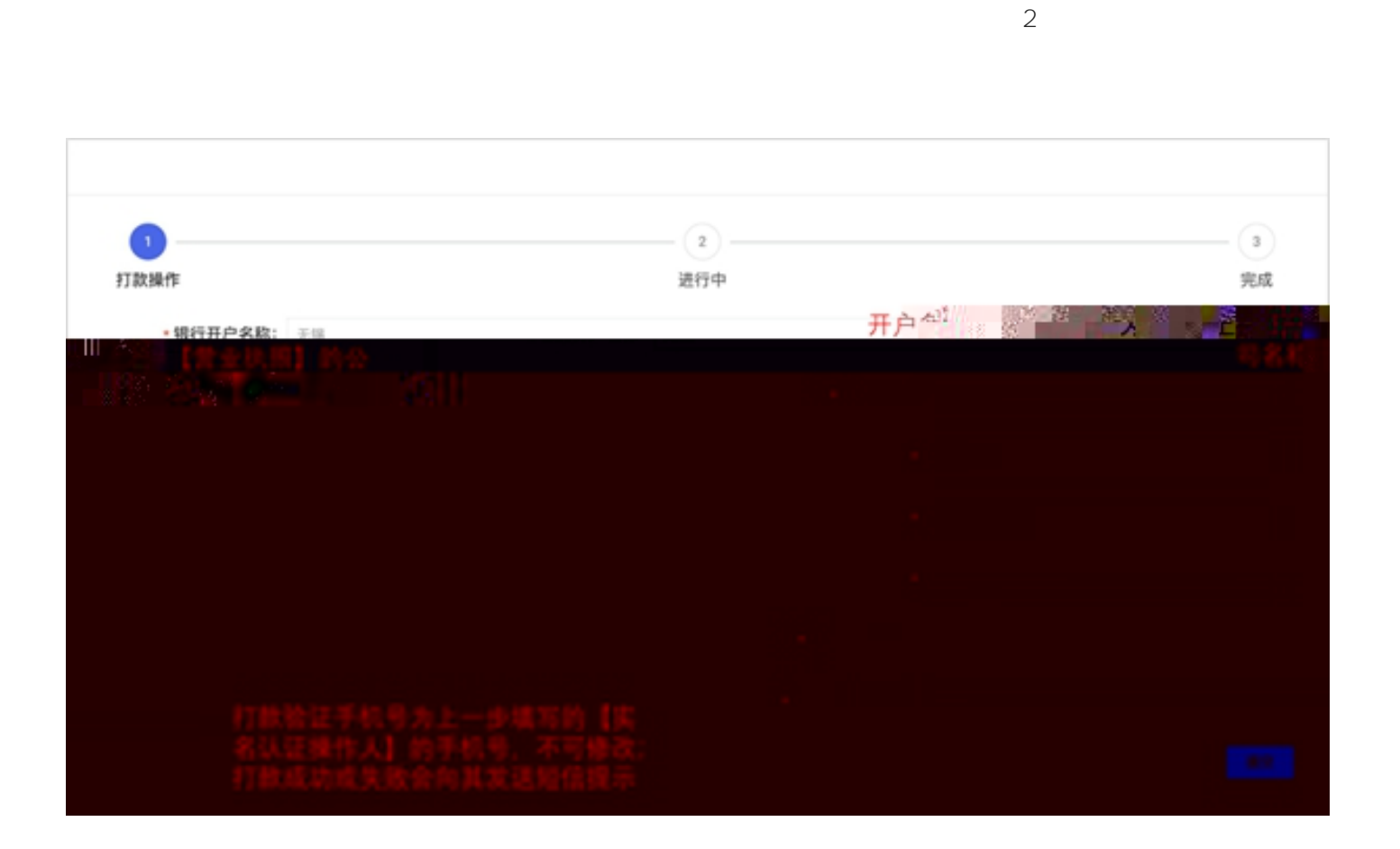

 $6)$ 

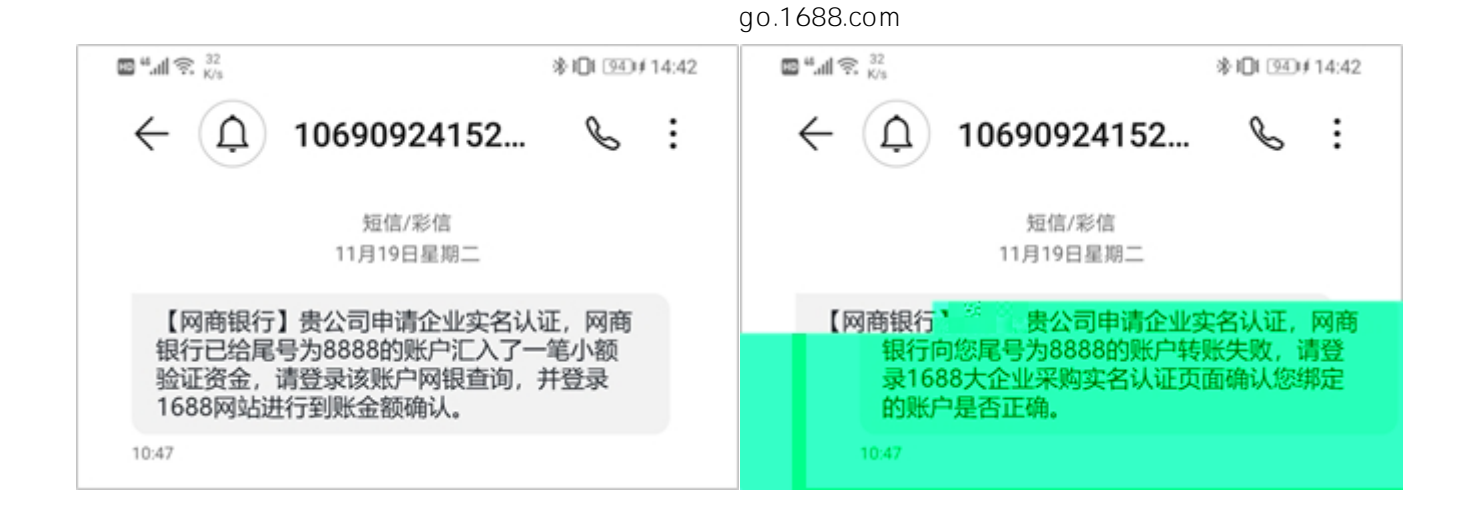

8)

次 2 间隔 分钟后

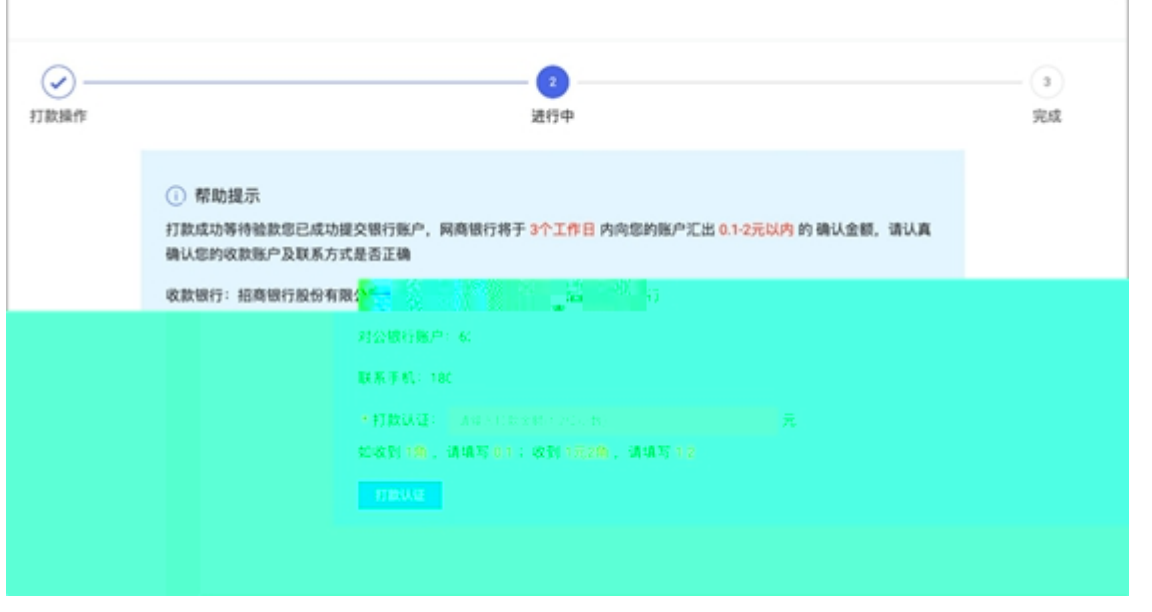

9)

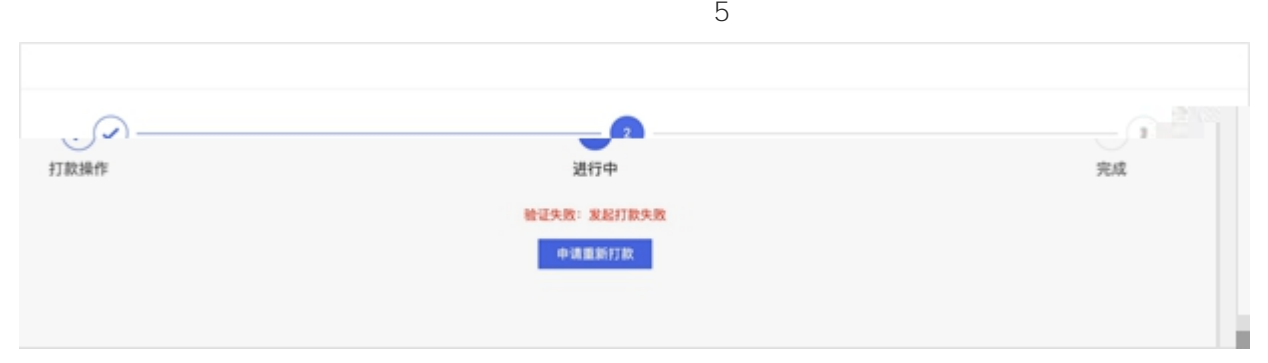

10)

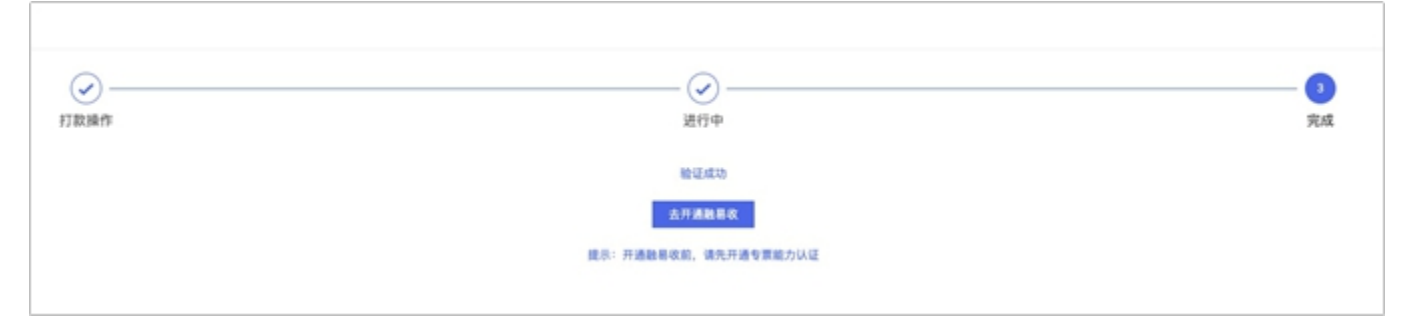

1) -

>>

https://work.1688.com/?spm=b26110225.8624275.gonav.15.57ff714fcAubQ6&path\_=sellerBaseNew /2017sellerbase\_baojia/baojiashouye

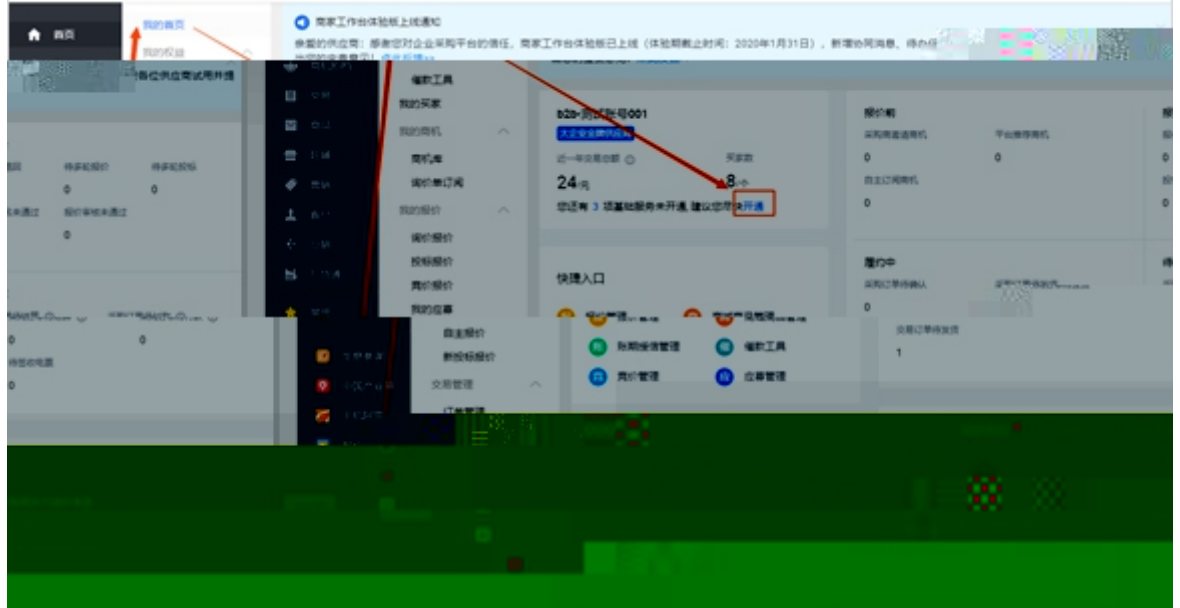

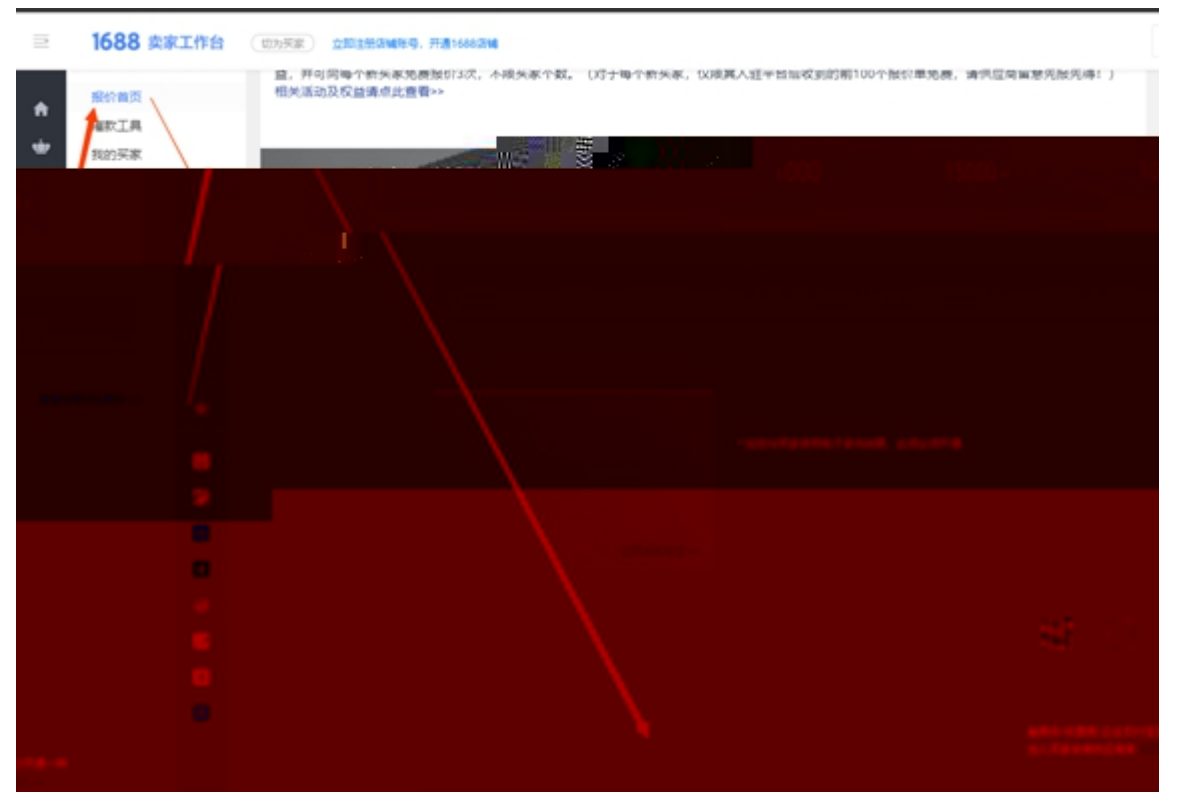

 $2)$ 

 $\overline{u}$ 

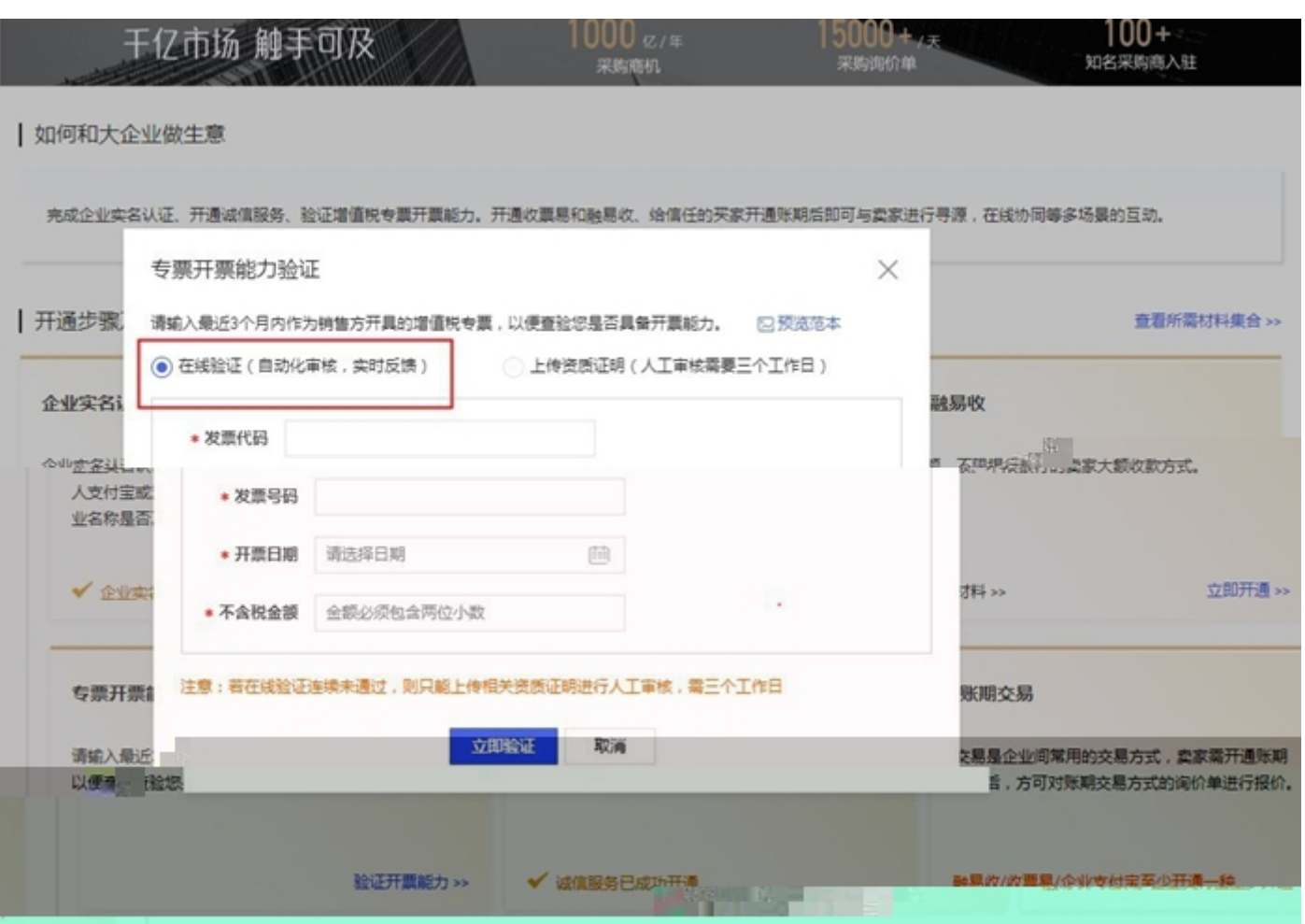

 $\overline{u}$ 

 $\overline{u}$ 

 $\bar{u}$ 

 $\overline{u}$ 

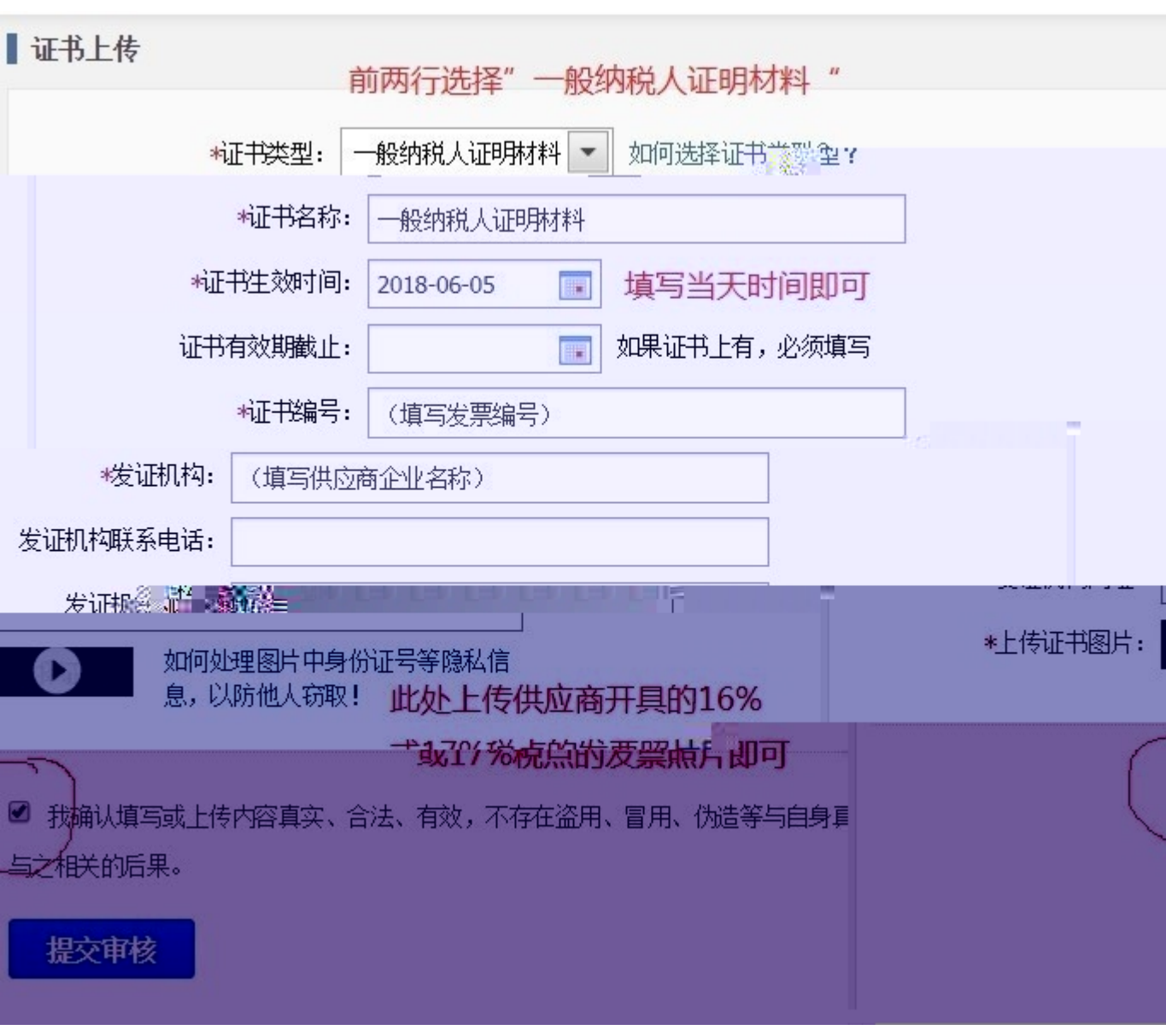

 $4)$ 

 $\therefore$  1

 $\overline{c}$ 

 $\mathbf{u}$ 

 $\overline{u}$